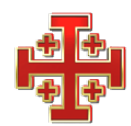

## **GRAN MAGISTERIO - VATICANO** ORDEN ECUESTRE DEL SANTO SEPULCRO DE JERUSALÉN

Al servicio de las piedras vivas en Tierra Santa

Vivir el Jubileo de la Misericordia en Tierra Santa ¿Cuáles son las Puertas Santas?

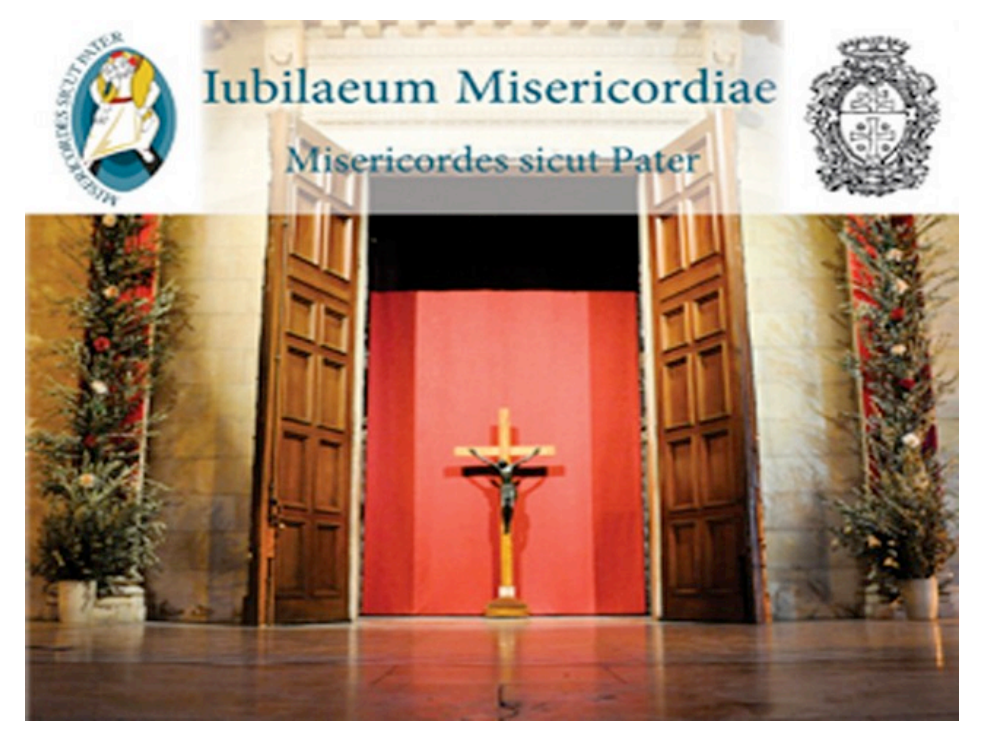

Fue en primer lugar en la **basílica de la Agonía**, en Getsemaní, donde el Patriarca latino de Jerusalén, Mons. Fouad Twal, abrió el Año Santo de la Misericordia el domingo 13 de diciembre.

Otras dos puertas van a permitir a los peregrinos que vivan el Jubileo. Una ha sido abierta en Belén el 24 de diciembre, en la **iglesia latina de santa Catalina** – muy cerca de la basílica construida sobre el lugar donde nació Jesucristo – y la otra en Nazaret el 27 de diciembre, fiesta de la Santa Familia, en la **basílica de la Anunciación**.

Otras puertas van a ser dedicadas específicamente a las comunidades locales, en particular en lo que concierne a los católicos de rito latino, en la **iglesia de la Santa Familia en Gaza**, donde Mons. Twal inauguró la Puerta Santa el 20 de febrero, y en Jordania, en **Ammán**, desde el 12 de diciembre, en la **iglesia de san Juan Bautista de la Salle**.

(4 enero 2016)